**Приложение №7**

## **ЗАЯВЛЕНИЕ НА ОБСЛУЖИВАНИЕ**

Наименование /Ф.И.О. Клиента*\_\_\_\_\_\_\_\_\_\_\_\_\_\_\_\_\_\_\_\_\_\_\_\_\_\_\_\_\_\_\_\_\_\_\_\_\_\_\_\_\_*

Договор на брокерское обслуживание (договор комиссии) № \_\_\_\_\_\_\_\_\_\_\_\_\_\_\_\_ от

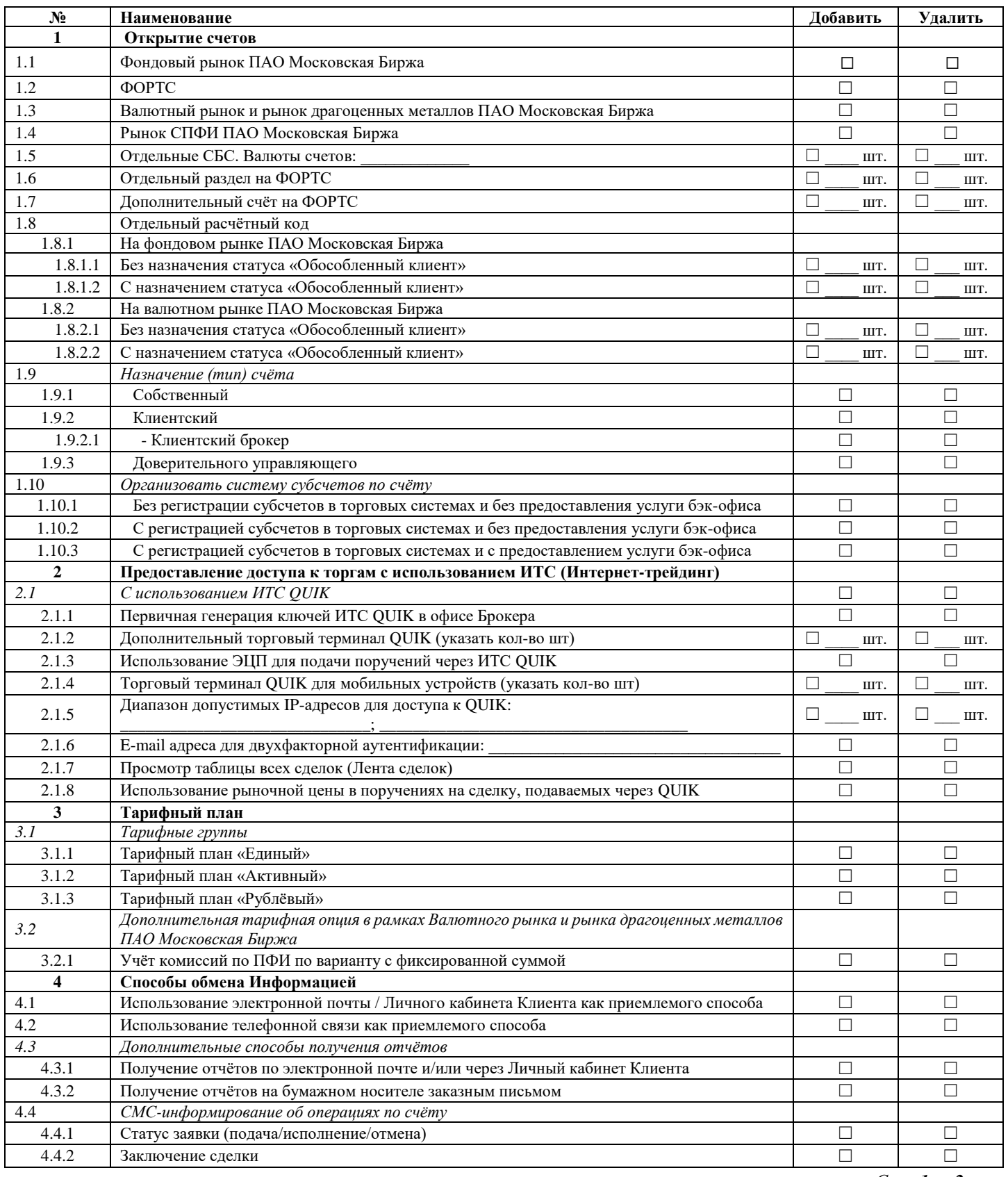

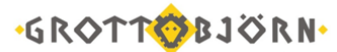

**•GROTTOBJORN•** Регламент брокерского обслуживания клиентов и оказания сопутствующих услуг **Закрытого акционерного общества «Среднеуральский брокерский центр»**

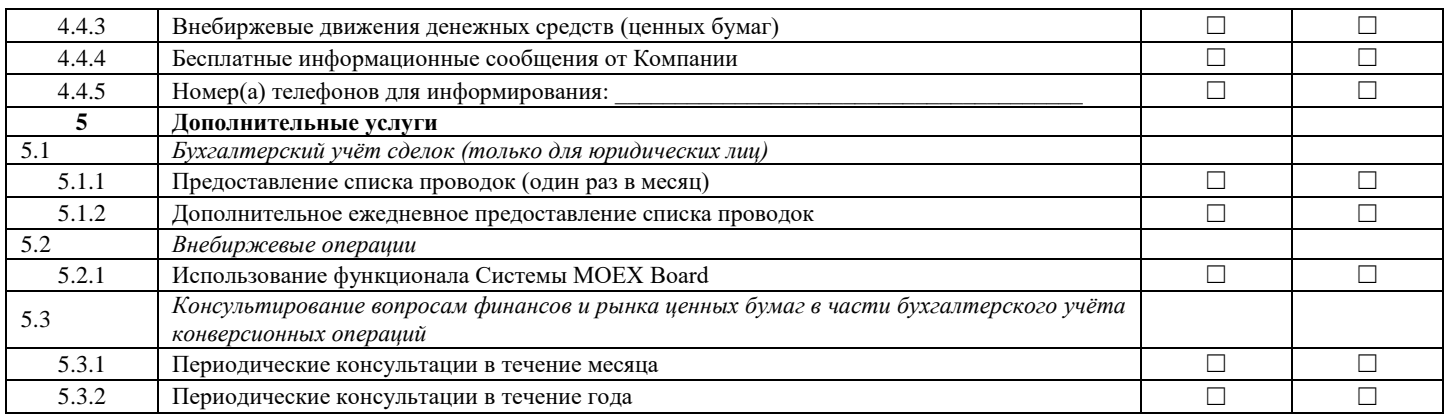

**С правилами соответствующих торговых систем, клиринга, правилами уполномоченных депозитариев, правилами открытия, обслуживания и ведения расчетов на выбранных рынках и порядком обмена информации ознакомлен.**

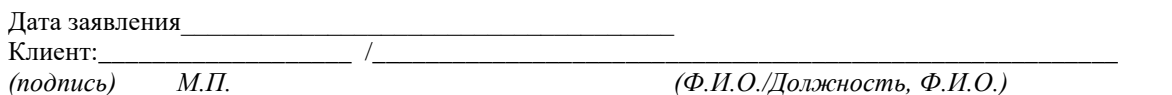

**Служебные отметки**

Сотрудник ЗАО «СБЦ»: *\_\_\_\_\_\_\_\_\_\_\_\_\_\_\_\_\_\_\_\_/\_\_\_\_\_\_\_\_\_\_\_\_\_\_\_\_\_\_\_\_\_\_/*

 $\xleftarrow{\text{w}}$   $\xrightarrow{\text{w}}$   $\xrightarrow{\text{w}}$   $\xrightarrow{\text{w}}$   $\text{r}$ .